**Photoshop CC 2018 keygen generator With Keygen Free (Updated 2022)**

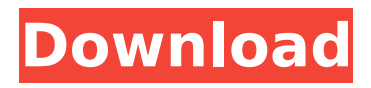

#### The FreeBasic scripting language, available for most popular platforms, provides an alternative for beginning photographers. Be sure to check out the Windows version at `www.freebasic.net`. \* \* \* Photoshop has far more features than what is covered here. Many people don't even know about all these features and find the

instructions a bit overwhelming. Some excellent online resources can help you learn more about Photoshop's many powerful features. Two of our favorites are: • `www.p hotoshop.com/photoshop\_h ome/learning\_about\_photos hop cs.asp`: Learn about Photoshop's features and how to use them from the Photoshop developer website. • `www.alanwatts photography.com/html/phot

oshop/`: Alan Watts is an expert on Photoshop and a kind soul who shares his knowledge at this very informative site.  $* * * # #$ Exploring the Photo Editor's Interface Photoshop's interface is presented in Figure 4-8 in a typical view. First, we want to focus on the tabs at the top of the interface. FIGURE 4-8: The toolbar helps you navigate the tabs and options that you can open in Photoshop.

The first tab, Tabs, contains all the tools that you use the most and that are most likely to need to be accessed again. The second tab, Window, allows you to see the area of the current file you're working on. You can save files and place them into your Library, you can view a number of commonly used tool presets, and you can bring back files into the current document from the Library.

You can change whether Windows are hidden or displayed by clicking the eye at the right of the Windows label in the preview window; by default, Windows are visible. The fourth tab, Layers, enables you to manage layers to control whether they are visible or not in the image. The final tab, Behaviors, gives you access to tools that help you organize and edit your content. See the

# complete list of tabs in the interface shown in Figure 4-8. \* \* \* # SLASHING THROUGH THE INTERFACE Most of the tools in the Photoshop interface are found in the View menu, which appears when you click the eye at the right side of the window when you're in Landscape view, as shown in Figure 4-8. 1. The first tool is the Crop tool

**Photoshop CC 2018 Crack+ With Full Keygen Free [2022]**

This tutorial is for beginners to Photoshop Elements, and covers how to edit your photos, crop your images, create new images, and add elements such as text, shapes, patterns, and more. There are a lot of tutorials about Photoshop Elements on the Internet, but most of them are outdated, including this one. Photoshop Elements 13 is a completely new software

and its controls have changed significantly, making this tutorial completely obsolete. If you're looking for Photoshop Elements tutorials that will teach you how to make your own black and white images, check out Photoshop Elements Tutorial: Making Black and White Images. #1: How to Edit a Photo in Photoshop Elements As you may already know,

Photoshop Elements is a multipurpose image editor and can be used to edit your photos, create images, and more. As I mentioned in our previous tutorial, Photoshop Elements includes a massive set of photo editing tools and filters. You can use it to crop images, remove unwanted background elements, add highlights and shadows, and much more. How to Edit a Photo

in Photoshop Elements Below are all the steps and features of Photoshop Elements 13. 1. Load the image Go to File  $\rightarrow$  Open, then navigate to the image you want to edit. Once you've selected the image, click the Open button. 2. Adjust the image's settings Go to the Image menu, then choose Adjustments. You'll see an Adjustments dialog box, as shown below. Click the Adjustments

# button. The Adjustments dialog box is divided into 2 areas: Basic and Advanced. Basic area The Basic area contains basic adjustments such as brightness, contrast, shadow, and highlight. Click the Basic icon and make the necessary changes to the image. Advanced area The Advanced area contains the more advanced photo editing tools, such as Levels, Curves, Vividness,

Recoloration, and Retouch Tool. For the sake of this tutorial, I'll only cover Adjustments, Backgrounds and Borders, and Basic, so let's get started. 3. Adjust the brightness, contrast, and shadows of the image Let's begin by adjusting the brightness and contrast of the image. Go to the Adjustments tab, click the Brightness/Contrast icon, and make the necessary changes in the dialog box.

# Turn the image brightness 388ed7b0c7

# Q: How does m128 get \_\_m128d's value? I was reading a C++ book which mentioned m128d: A 128-bit double-precision floating-point value. This type is used when two or more double-precision floating-point elements are needed and casting and reinterpretation are more efficient than storing the elements. However, I did

not understand how does it gets x and y values from m128d? Is there any code or technique to get the values? A: Assuming the variable m is declared as such: m128d m; m will be split into two 128 bit variables: the low part and

the high part.

- $m.$   $m128d$  low[0] is the low part.
- m. m128d high[0] is the high part. Using
- expressions like this: int x

# $=$  (int)m.  $m128d$  low[0]; or int  $y =$

 $(int)m.$   $m128d$  high $[0];$ You get both parts as

integers. If you want to get the values in floating point you have to use an explicit cast: float  $x =$ 

(float)m.\_\_m128d\_low[0]; float  $y =$ 

(float)m.\_\_m128d\_high[0]; Or just remove the quotes. Hubert van Eyck House The Hubert van Eyck House (or Hubertus Van Eyck Huis) is

a historic former residence in the Hague. Today it serves as a museum and library. History The house was built by Hubert van Eyck for his son Pieter, who grew up there with his wife Maria van Dijck (died 1679). He was a member of the influential Govert Flinck House, where he wrote his epic poem "Gloria", and designed the Van Eyck altarpiece. He was also a music teacher at the court

of Johannes Brahms. The building now houses The Hague Centre for Rights and Democracy. References Sources Huyck van de Reseis, Jan; Hubert van Eyck Huis; Insteuningsorgaan voor het Oudste, Nieuwste en Hoogste Collegium Centraal (HCC): D

**What's New In Photoshop CC 2018?**

#### Brushes Brushes are the

most common editing tool in Photoshop. They are used for various effects, including painting, erasing and retouching. Brushes are also useful for masking, cloning and blending. There are ten brushes available: Black brush: used for filling images. white brush: used for painting with various mediums, including paint and chalk. hairbrush: used for tiny strokes. pencil: a soft brush for erasing.

Eraser: an eraser brush that allows you to erase your mistakes and completely remove an unwanted object. Tapes Tapes are like strips of paper. They can be used to mask, cut and paste, and even create a layered background. There are four different types of Tape Brushes: Black & White: a black brush with a white border. Gradient: an eraser brush with various colors. Gradient Tape: a

# brush that can be used for masking and erasing. Pieces: a soft brush that allows you to add a colored pattern to your images. Paint Bucket Paint buckets are used for adding or removing paint. You can use the paint bucket tool to add paint to your image. You can also use the Paint Bucket to remove paint. There are two different types of paint buckets: Brush: a paint bucket with

circular, point-shaped, and rectangular brushes. Brush as bucket: a paint bucket with a brush. Eraser: a paint bucket with a circular, point-shaped, and rectangular eraser. HyperPen HyperPen is used for adding effects such as graffiti or expressions. It can be used to edit objects, expand and contract images, and even create a new layer. There are two different types of

HyperPens: Line Hyperpen: a pen that you can use to draw lines on images. Pen Selector: a pen selector that allows you to select and replace parts of images. Facial Fill The Facial Fill feature is used for adding a variety of facial effects. You can use the Image Adjustment Layer's Facial Fill for advanced effects. There are five different Face brushes: Eyebrow: a pencil brush for

adding eyebrows. eye Shapes: an eraser brush that allows you to draw circles around your eyes. lips: a

**System Requirements For Photoshop CC 2018:**

#### Credits: ## Versions: ## Links:

[https://sheltered-falls-08025.herokuapp.com/Adobe\\_Photoshop\\_2021\\_Version\\_2201.pdf](https://sheltered-falls-08025.herokuapp.com/Adobe_Photoshop_2021_Version_2201.pdf)

#### Related links:

<https://brightsun.co/photoshop-2022-with-registration-code-free-download/> [https://www.godmotivated.org/wp](https://www.godmotivated.org/wp-content/uploads/2022/07/Photoshop_CS4_Torrent_Activation_Code_For_PC_April2022.pdf)[content/uploads/2022/07/Photoshop\\_CS4\\_Torrent\\_Activation\\_Code\\_For\\_PC\\_April2022.pdf](https://www.godmotivated.org/wp-content/uploads/2022/07/Photoshop_CS4_Torrent_Activation_Code_For_PC_April2022.pdf) <https://evergreenpearl.com/photoshop-2021-version-22-4-3-keygen-crack-setup-free-latest/> <http://www.hva-concept.com/photoshop-2020-version-21-pc-windows-2022/> [https://www.casadanihotel.com/adobe-photoshop-2021-version-22-1-1-product-key-and-xforce](https://www.casadanihotel.com/adobe-photoshop-2021-version-22-1-1-product-key-and-xforce-keygen-torrent-x64-latest-2022/)[keygen-torrent-x64-latest-2022/](https://www.casadanihotel.com/adobe-photoshop-2021-version-22-1-1-product-key-and-xforce-keygen-torrent-x64-latest-2022/) [https://wozyzy.com/upload/files/2022/07/EbLbwIWbTL8FYkjeuxoI\\_05\\_d0185b7774225c759f5ce4021c](https://wozyzy.com/upload/files/2022/07/EbLbwIWbTL8FYkjeuxoI_05_d0185b7774225c759f5ce4021c3efa18_file.pdf) [3efa18\\_file.pdf](https://wozyzy.com/upload/files/2022/07/EbLbwIWbTL8FYkjeuxoI_05_d0185b7774225c759f5ce4021c3efa18_file.pdf) [http://dottoriitaliani.it/ultime-notizie/senza-categoria/photoshop-2021-version-22-4-2-keygenerator](http://dottoriitaliani.it/ultime-notizie/senza-categoria/photoshop-2021-version-22-4-2-keygenerator-license-key-free-download-pcwindows/)[license-key-free-download-pcwindows/](http://dottoriitaliani.it/ultime-notizie/senza-categoria/photoshop-2021-version-22-4-2-keygenerator-license-key-free-download-pcwindows/) <https://www.colorado.edu/artsandsciencestransfer/sites/default/files/webform/janawago137.pdf> [https://mighty-waters-80382.herokuapp.com/Adobe\\_Photoshop\\_2021\\_Version\\_2241.pdf](https://mighty-waters-80382.herokuapp.com/Adobe_Photoshop_2021_Version_2241.pdf) [https://mediquestnext.com/wp-content/uploads/2022/07/Photoshop\\_2022\\_Version\\_232-1.pdf](https://mediquestnext.com/wp-content/uploads/2022/07/Photoshop_2022_Version_232-1.pdf) <http://lacasaalta.com/?p=3211> [https://maths.anu.edu.au/system/files/webform/shandong-demonstrator/adobe-photoshop](https://maths.anu.edu.au/system/files/webform/shandong-demonstrator/adobe-photoshop-cc-2015-version-16.pdf)[cc-2015-version-16.pdf](https://maths.anu.edu.au/system/files/webform/shandong-demonstrator/adobe-photoshop-cc-2015-version-16.pdf) <https://trello.com/c/yEoDJVAr/73-photoshop-2022-universal-keygen> [http://3.16.76.74/advert/adobe-photoshop-cc-2018-version-19-full-license-free-license-key-win-mac](http://3.16.76.74/advert/adobe-photoshop-cc-2018-version-19-full-license-free-license-key-win-mac-march-2022/)[march-2022/](http://3.16.76.74/advert/adobe-photoshop-cc-2018-version-19-full-license-free-license-key-win-mac-march-2022/) [https://www.holdenma.gov/sites/g/files/vyhlif4526/f/uploads/street\\_sweeping\\_2.pdf](https://www.holdenma.gov/sites/g/files/vyhlif4526/f/uploads/street_sweeping_2.pdf) https://www.cityoftwinoaks.com/sites/g/files/yyhlif5101/f/uploads/park\_reservation\_applicationrevised with terms 3.pdf [https://fierce-harbor-44272.herokuapp.com/Photoshop\\_CS3.pdf](https://fierce-harbor-44272.herokuapp.com/Photoshop_CS3.pdf) [https://www.town.dartmouth.ma.us/sites/g/files/vyhlif466/f/news/smart\\_calendar\\_fy\\_2022.pdf](https://www.town.dartmouth.ma.us/sites/g/files/vyhlif466/f/news/smart_calendar_fy_2022.pdf) [https://www.lakemaryfl.com/sites/g/files/vyhlif746/f/uploads/fy22\\_adopted\\_budget\\_ada.pdf](https://www.lakemaryfl.com/sites/g/files/vyhlif746/f/uploads/fy22_adopted_budget_ada.pdf) <https://ikcasino.com/2022/07/05/adobe-photoshop-2021-version-22-3-full-version-final-2022-2/> [https://intense-sea-48405.herokuapp.com/Adobe\\_Photoshop\\_eXpress.pdf](https://intense-sea-48405.herokuapp.com/Adobe_Photoshop_eXpress.pdf) [https://community.soulmateng.net/upload/files/2022/07/4MwGnbuT9enEZfwCWzfK\\_05\\_d0185b77742](https://community.soulmateng.net/upload/files/2022/07/4MwGnbuT9enEZfwCWzfK_05_d0185b7774225c759f5ce4021c3efa18_file.pdf) [25c759f5ce4021c3efa18\\_file.pdf](https://community.soulmateng.net/upload/files/2022/07/4MwGnbuT9enEZfwCWzfK_05_d0185b7774225c759f5ce4021c3efa18_file.pdf)

<https://trello.com/c/Fuf1PZ08/129-adobe-photoshop-install-crack-win-mac-updated>

[https://www.riseupstar.com/upload/files/2022/07/9sdYqtRsQojs35W7h57S\\_05\\_d0185b7774225c759f](https://www.riseupstar.com/upload/files/2022/07/9sdYqtRsQojs35W7h57S_05_d0185b7774225c759f5ce4021c3efa18_file.pdf) [5ce4021c3efa18\\_file.pdf](https://www.riseupstar.com/upload/files/2022/07/9sdYqtRsQojs35W7h57S_05_d0185b7774225c759f5ce4021c3efa18_file.pdf)

[http://presophon.yolasite.com/resources/Photoshop-2022-version-23-Key-Generator--Product-Key-](http://presophon.yolasite.com/resources/Photoshop-2022-version-23-Key-Generator--Product-Key-Full.pdf)[Full.pdf](http://presophon.yolasite.com/resources/Photoshop-2022-version-23-Key-Generator--Product-Key-Full.pdf)

<http://oldeberkoop.com/?p=8222>

[https://trello.com/c/BOkm6zVz/93-adobe-photoshop-2021-version-225-hacked-full-version-free](https://trello.com/c/BOkm6zVz/93-adobe-photoshop-2021-version-225-hacked-full-version-free-updated)[updated](https://trello.com/c/BOkm6zVz/93-adobe-photoshop-2021-version-225-hacked-full-version-free-updated)

[https://startpointsudan.com/index.php/2022/07/05/photoshop-cc-2019-version-20-patch-full-version](https://startpointsudan.com/index.php/2022/07/05/photoshop-cc-2019-version-20-patch-full-version-free-download-3264bit/)[free-download-3264bit/](https://startpointsudan.com/index.php/2022/07/05/photoshop-cc-2019-version-20-patch-full-version-free-download-3264bit/)

[https://www.dreessen.info/highlights/photoshop-2021-version-22-1-0-keygen-exe-free-registration](https://www.dreessen.info/highlights/photoshop-2021-version-22-1-0-keygen-exe-free-registration-code)[code](https://www.dreessen.info/highlights/photoshop-2021-version-22-1-0-keygen-exe-free-registration-code)